#### **Regulamin Promocji "iPlus dla Ciebie wyprzedaż – od 1 zł" (IPLUSMAW12)**

### **§ 1 POSTANOWIENIA OGÓLNE**

- 1. **Promocja "iPlus dla Ciebie wyprzedaż – od 1 zł"** (**"Promocja"**) jest organizowana przez Polkomtel S.A.<sup>1</sup> (**"Polkomtel")** i skierowana jest do Klientów, którzy w czasie jej trwania podpiszą z Polkomtel umowę o świadczenie usług telekomunikacyjnych w sieci Plus ("**Umowa**" **zwana też "kontraktem"**).
- 2. Promocja trwa od 15.09.2008 r. do odwołania.

## **§ 2 UPRAWNIENIA ABONENTA**

- 1. Klient zawierający Umowę w ramach Promocji **("Abonent")** ma możliwość zakupu w Polkomtel oraz u Autoryzowanych Przedstawicieli Handlowych Plus modemu lub routera, określonego w Załączniku nr 1 do Regulaminu po promocyjnej cenie, określonej zgodnie z Załącznikiem nr 1 do niniejszego Regulaminu. Modemy oraz router nie są samodzielnie przedmiotem Promocii.
- 2. Abonent może wybrać jeden z promocyjnych planów cenowych<sup>2</sup> ("**promocyjne plany cenowe**") zgodnie z poniższą specyfikacją:

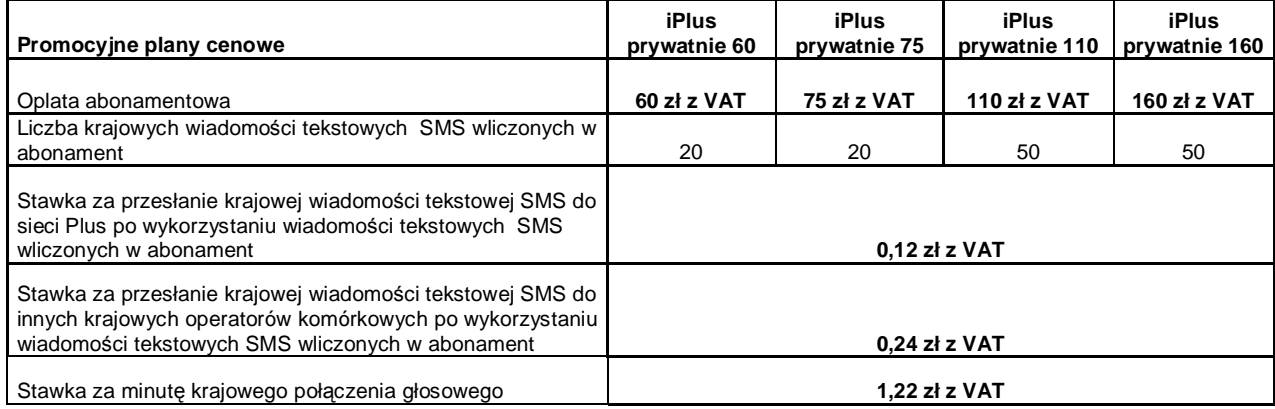

3. Opłata aktywacyjna w promocyjnych planach cenowych wynosi **50,00 zł z VAT** (40,98 zł bez VAT)

4. W promocyjnych planach cenowych, w poszczególnych okresach rozliczeniowych, w połączeniach z APN [www.plusgsm.pl,](http://www.plusgsm.pl) internet, wap.plusgsm.pl, lub z prywatnymi APN - naliczanie następuje za każdy rozpoczęty 1 KB. Wysłane i odebrane dane liczone są rozłącznie.

- 5. Abonent, który korzysta z promocyjnych planów cenowych może korzystać z następujących usług: dostępu do Internetu poprzez połączenia z APN [www.plusgsm.pl](http://www.plusgsm.pl), internet, wap.plusgsm.pl lub z prywatnymi APN w ramach których może wysyłać lub odbierać dane w technologii HSPA, 3G(UMTS), EDGE, GPRS, przesyłania faksów oraz wysyłania i odbierania wiadomości tekstowych SMS, połączeń głosowych z wyłączeniem połączeń międzynarodowych i połączeń z numerami Premium Rate ("**Usługi**")<sup>3</sup> . Abonent nie ma możliwości uruchomienia Usługi Swojaki oraz Strefa Plus.
- 6. Opłata abonamentowa w promocyjnych planach cenowych obejmuje:
	- a. nieograniczony dostęp do internetu w technologiach HSPA, 3G(UMTS), EDGE, GPRS w ramach połączeń z APN [www.plusgsm.pl](http://www.plusgsm.pl), internet, wap.plusgsm.pl lub z prywatnymi APN, z zastrzeżeniem § 2 pkt. 5 i § 2 pkt. 8 oraz
	- b. 20 lub 50 krajowych wiadomości tekstowych SMS (w zależności od wyboru jednego z promocyjnych planów cenowych iPlus prywatnie zgodnie z § 2 pkt. 2) w każdym okresie rozliczeniowym, do wykorzystania do sieci Plus<sup>4</sup> lub innych krajowych sieci komórkowych z wyłączeniem wiadomości tekstowych SMS wysyłanych na numery SMS Premium, z zastrzeżeniem § 2 pkt.7.
- 7. Liczba wiadomości tekstowych SMS, o której mowa z § 2 pkt. 6 lit. b) niewykorzystana w bieżącym okresie rozliczeniowym może zostać wykorzystana w ciągu 6 kolejnych okresów rozliczeniowych. Jako pierwsza w danym okresie rozliczeniowym wykorzystywana jest liczba wiadomości tekstowych SMS przyznana i niewykorzystana w poprzednich okresach rozliczeniowych. Jeśli liczba wiadomości tekstowych SMS, o której mowa w § 2 pkt. 6 lit. b) nie zostanie wykorzystana w ciągu 7 okresów rozliczeniowych od jej przyznania, wówczas Abonent traci prawo do jej niewykorzystanej części.
- 8. W celu eliminowania nadużyć dla zapewnienia powszechnej dostępności oraz wysokiej jakości działania sieci, Polkomtel zastrzega sobie możliwość zmiany parametrów technicznych transmisji danych po przekroczeniu w jednym okresie rozliczeniowym:
	- a. 1 GB przesłanych i odebranych danych przy wyborze planu cenowego iPlus prywatnie 60
		- 3 GB przesłanych i odebranych danych przy wyborze planu cenowego iPlus prywatnie 75
	- c. 8 GB przesłanych i odebranych danych przy wyborze planu cenowego iPlus prywatnie 110
	- d. 13 GB przesłanych i odebranych danych przy wyborze planu cenowego iPlus prywatnie 160
	-
- 9. W ramach Promocji opłata abonamentowa, o której mowa w § 2 pkt. 2 wynosi 0,82 zł (1 zł z VAT) przez:<br>**25 a. dwa pełne okresy rozliczeniowe<sup>5</sup> przy wyborze planu cenowego iPlus prywatnie 60 oraz iPlus prywatnie 75** 
	- **b. trzy pełne okresy rozliczeniowe**<sup>6</sup>  **przy wyborze planu cenowego iPlus prywatnie 110 oraz iPlus prywatnie 160 Po tym okresie opłata abonamentowa naliczana będzie zgodnie z § 2 pkt. 2.**
- 10. W ramach Promocji Abonent ma możliwość uzyskania licencji na program antywirusowy Kaspersky Internet Security 2009 ("**Antywirus**"), który może pobrać za pośrednictwem odnośnika znajdującego się na stronie internetowej [www.iplus.pl.](http://www.iplus.pl) Antywirus (bez konieczności wpisywania kodu rejestracyjnego) jest w pełni funkcjonalny przez okres 30 dni od dnia jego instalacji. Aby otrzymać kod rejestracyjny Abonent zobowiązany jest do wysłania widomości tekstowej na numer 7172 o treści: IPLUS (koszt

 $\overline{a}$ 

<sup>&</sup>lt;sup>1</sup>z siedzibą w Warszawie, ul. Postępu 3, 02-676 Warszawa, zarejestrowaną w Sądzie Rejonowym dla m.st. Warszawy, XIII Wydział Gospodarczy Krajowego Rejestru Sądowego pod nr KRS 0000020908, kapitał zakładowy 2.050.000.000 PLN (w pełni wpłacony), NIP 527-10-37-727, Regon 011307968 2

Z dostępem do Internetu

 $^3$  z zastr $\ddot{\rm z}$ eciem, że korzystanie z usługi dostępu do Internetu, połączeń z prywatnymi APN oraz z APN wap.plusgsm.pl za pomocą pakietowej transmisji danych HSPA, 3G(UMTS), EDGE, GPRS w ramach roamingu międzynarodowego nie jest rozliczane w ramach opłaty abonamentowej, ale zgodnie z warunkami cenowymi określonymi w aktualnie obowiązującym regulaminie promocji "Pakietowa transmisja danych w roamingu" oraz "Pakietowa transmisja danych w roamingu w krajach Unii Europejskiej" w sieci Plus, a dostępność technologii transmisji danych zależy od specyfikacji technicznej modemu/routera oraz zasięgu sieci operatora telefonii komórkowej 4 z wyłączeniem wiadomości tekstowych SMS wysyłanych na numery Sami Swoi

<sup>5</sup> pierwszy okres rozliczeniowy będzie trwał od dnia aktywacji karty SIM do końca pierwszego **pełnego** okresu rozliczeniowego 6

pierwszy okres rozliczeniowy będzie trwał od dnia aktywacji karty SIM do końca pierwszego **pełnego** okresu rozliczeniowego

wysłania wiadomości: 1 zł bez VAT (1,22 zł z VAT) w terminie do 30 dni od dnia aktywacji karty SIM. Kod rejestracyjny powinien być wpisany do Antywirusa podczas połączenia z Internetem.

- 11. Licencja o której mowa w § 2 pkt 10 udzielana jest przez producenta Antywirusa i on ponosi wyłączną odpowiedzialność za jego działanie. Warunki licencji dostępne są na stronie internetowe [www.kaspersky.pl](http://www.kaspersky.pl).
- 12. Wpisanie do Antywirusa kodu rejestracyjnego umożliwi korzystanie z jego pełnej funkcjonalności przez okres 24 miesięcy od dnia wpisania kodu rejestracyjnego, z zastrzeżeniem że:
	- a. instalacja Antywirusa musi zostać dokonana w okresie 30 dni od dnia aktywacji karty SIM
	- b. w ciągu 30 dni od dnia instalacji Antywirusa Abonent ma obowiązek wprowadzenia kodu rejestracyjnego zgodnie z § 2 pkt 10. Jeżeli kod rejestracyjny nie zostanie wprowadzony w terminie wskazanym w zdaniu poprzednim licencja wygaśnie po upływie 30 dni od dnia instalacji Antywirusa.
- 13. Jeżeli Abonent dokona aktywacji w promocyjnym planie cenowym, a aktywacja ta nastąpi w czasie trwania okresu rozliczeniowego, wówczas:
	- a. opłata abonamentowa za pierwszy okres rozliczeniowy będzie proporcjonalna do liczby dni pozostałych do końca tego okresu.
	- b. liczba wiadomości tekstowych SMS wliczonych w abonament, zgodnie z § 2 pkt 2 i § 2 pkt 6. lit. b), w pierwszym okresie rozliczeniowym będzie proporcjonalna do liczby dni pozostałych do końca tego okresu rozliczeniowego,
- 14. Oprócz opłaty za wysłanie wiadomości tekstowej, o której mowa w § 2 pkt. 10 Abonent nie jest obciążany jakimikolwiek dodatkowymi opłatami w związku z korzystaniem z Antywirusa przez okres, o którym mowa w pkt. 12 powyżej.
- 15. Wszystkie pozostałe opłaty nie ujęte w § 2 pkt 2 będą naliczane zgodnie z Cennikiem świadczenia usług telekomunikacyjnych Polkomtel dla taryfy Godziny 25 z zastrzeżeniem § 2 pkt 6.
- 16. Po okresie promocyjnym, o którym mowa w § 4 pkt. 1 opłaty za Usługi będą nadal naliczane według zasad określonych w § 2 pkt. 2 niniejszego Regulaminu.

#### **§ 3 WARUNKI SPECJALNE**

- 1. W ciągu 24 miesięcy od dnia zawarcia Umowy w ramach Promocji Abonent nie może zawiesić świadczenia usług ani przenieść na inny podmiot praw i obowiązków wynikających z Umowy bez zgody Polkomtel.
- 2. Abonent, który zawarł Umowę w Promocji może w okresie 24 miesięcy od dnia aktywacji karty SIM zmienić wybrany promocyjny plan cenowy wyłącznie na inny promocyjny plan cenowy, o którym mowa w § 2 pkt.2 z wyższą opłatą abonamentową.
- 3. Zmiana promocyjnego planu cenowego, o której mowa w pkt.2 wyżej jest możliwa z początkiem nowego okresu rozliczeniowego.
- 4. W przypadku zmiany planu cenowego lub transferu numeru telefonicznego z jednego konta Abonenta na inne konto Abonenta jak też przeniesienia na innego abonenta praw i obowiązków wynikających z Umowy w okresie 24 miesięcy od daty aktywacji karty SIM, niewykorzystane wiadomości tekstowe SMS wliczone w opłatę abonamentową z danego okresu rozliczeniowego oraz poprzednich okresów rozliczeniowych przepadają i nie są zwracane w jakiejkolwiek formie. W przypadku przeniesienia na innego abonenta praw i obowiązków wynikających z Umowy w okresie 24 miesięcy od daty aktywacji karty SIM, abonent, na którego prawa i obowiązki wynikające z Umowy są przenoszone, nie nabywa licencji do Antywirusa. Licencja pozostaje przy Abonencie, który pobrał kod rejestracyjny zgodnie z § 2 pkt. 10.

### **§ 4 ZOBOWIĄZANIA ABONENTA**

1. Abonent zobowiązuje się, że w ciągu 24 miesięcy od dnia jej zawarcia:

a. nie rozwiąże Umowy,

b. swoim działaniem nie spowoduje rozwiązania Umowy przez Polkomtel lub zaprzestania świadczenia przez Polkomtel usług w ramach Umowy.

- 2. W związku z ulgami przyznawanymi Abonentowi przez Polkomtel w przypadku niewykonania przez Abonenta zobowiązań, o których mowa w pkt. 1 powyżej Abonent będzie zobowiązany do zapłaty na rzecz Polkomtel kary umownej w wysokości 1000 zł za każdą Umowę, w ramach której nie wykonał w/w zobowiązań. Wysokość kary umownej będzie pomniejszana w zależności od czasu, jaki upłynął od dnia zawarcia Umowy do chwili wystąpienia zdarzenia będącego podstawą jej naliczenia. Abonent będzie zobowiązany do zapłaty:
	- a. 100 % kary umownej jeżeli zdarzenie nastąpiło przed końcem 12 miesiąca od dnia zawarcia Umowy;
	- b. 80 % kary umownej jeżeli zdarzenie nastąpiło pomiędzy początkiem 13 a końcem 18 miesiąca od dnia zawarcia Umowy;
	- c. 60 % kary umownej jeżeli zdarzenie nastąpiło pomiędzy początkiem 19 a końcem 21 miesiąca od dnia zawarcia Umowy;
	- d. 40 % kary umownej jeżeli zdarzenie nastąpiło pomiędzy początkiem 22 a końcem 24 miesiąca od dnia zawarcia Umowy.
- 3. W przypadku utraty karty SIM aktywowanej na podstawie Umowy zawartej w ramach Promocji przed upływem 24 miesięcy od daty zawarcia Umowy, Abonent jest zobowiązany wystąpić do Polkomtel o aktywowanie następnej karty SIM w sieci Plus w ciągu 7 dni od zgłoszenia do Polkomtel faktu utraty karty SIM. W przypadku braku aktywacji nowej karty SIM Polkomtel jest uprawniony do naliczenia kary umownej określonej w pkt. 2 powyżej.

#### **§ 5 POSTANOWIENIA KOŃCOWE**

- 1. Polkomtel nie ponosi odpowiedzialności za szkody wynikłe z opóźnień, zakresu i nieścisłości przesyłanych danych w ramach połączeń z APN [www.plusgsm.pl](http://www.plusgsm.pl), internet, wap.plusgsm.pl lub z prywatnymi APN.
- 2. Polkomtel zastrzega, iż nie ponosi odpowiedzialności za treść i zawartość danych przesyłanych w ramach połączeń z APN [www.plusgsm.pl](http://www.plusgsm.pl), internet, wap.plusgsm.pl lub z prywatnymi APN.
- 3. Polkomtel dokładając należytych starań, będzie dążył do zapewnienia sprawnego funkcjonowania oferowanych połączeń z APN [www.plusgsm.pl](http://www.plusgsm.pl), internet, wap.plusgsm.pl lub z prywatnymi APN.
- 4. Polkomtel nie ponosi odpowiedzialności za utratę danych spowodowaną awarią systemu z przyczyn niezależnych od Polkomtel.
- 5. Polkomtel świadczy Usługi w zakresie istniejących możliwości technicznych. Mapa przedstawiająca zasięg poszczególnych technologii dostępna jest na stronie [www.iplus.pl](http://www.iplus.pl) ("**Mapa**"). Mapa ma charakter wyłącznie informacyjny i nie stanowi części Umowy.
- 6. Prędkość przesyłania danych uzależniona jest od: specyfikacji technicznej modemu, zasięgu sieci operatora telefonii komórkowej, obciążenia stacji nadawczej, siły odbieranego sygnału oraz warunków atmosferycznych.
- 7. Polkomtel nie ponosi odpowiedzialności za niekompatybilność oprogramowania lub sprzętu komputerowego używanego przez Abonenta z oprogramowaniem i Modemem oferowanym w ramach Promocji.
- 8. O ile w Umowie nie zostanie uzgodnione inaczej, limit kredytowy dla osób fizycznych zostaje zgodnie z § 7 ust. 2 Regulaminu świadczenia usług telekomunikacyjnych przez Polkomtel dla Abonentów ustalony na kwotę 244 zł z VAT (200 zł bez VAT).
- 9. Do świadczenia usług telekomunikacyjnych w ramach Umów zawartych na warunkach niniejszej Promocji mają zastosowanie postanowienia Regulaminu świadczenia usług telekomunikacyjnych przez Polkomtel S.A dla Abonentów, o ile niniejszy Regulamin nie stanowi inaczej.

Zapoznałem się i akceptuję warunki **Promocji "iPlus dla Ciebie wyprzedaż – od 1 zł**" określone w niniejszym Regulaminie oraz treść Załącznika nr 1 do niniejszego Regulaminu.

..............................., dnia .................... 200… r. ABONENT ...........................................................

# **Załącznik nr 1 do Regulaminu Promocji "iPlus dla Ciebie wyprzedaż – od 1 zł**"

### **§ 1 Promocyjne ceny modemów oraz routera**

- 1. Przy zawieraniu Umowy w ramach Promocji "iPlus dla Ciebie wyprzedaż od 1 zł", Polkomtel umożliwi Abonentowi zakup modemu oraz routera na warunkach cenowych określonych w tabeli poniżej.
- 2. Polkomtel zastrzega, iż dostępność poszczególnych modeli modemów oraz routera uzależniona jest od aktualnych stanów magazynowych punktów sprzedaży (obsługi).

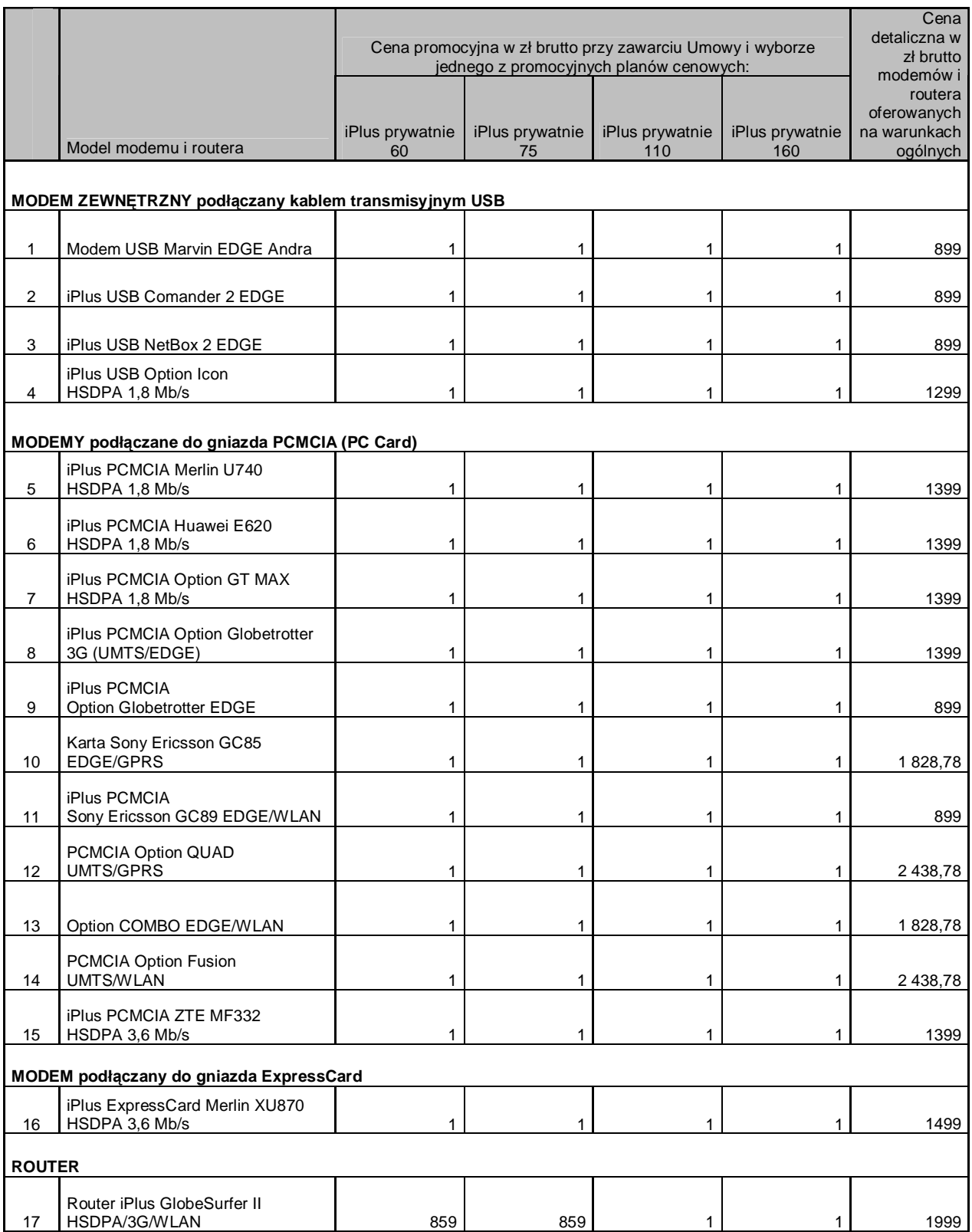

Ceny detaliczne modemów oraz routera oferowanych na warunkach ogólnych aktualne na dzień 15.09.2008.